### **== Laboratório 2: Exercícios de Perl ==**

Para esquentar...

Execute no terminal o seguinte programa para verificar se o interpretador Perl está funcionando corretamente:

$$
perl -e 'print "hello world! \n";'
$$

Caso tudo ocorra bem, faça os seguintes exercícios:

- 1. Dado um arquivo de texto onde as linhas ímpares possuem o nome de uma pessoa e as linhas pares o sobrenome correspondente ao nome da linha anterior, escreva um programa em Perl que leia todas as linhas do arquivo, armazene as informações em uma hash e imprima a hash resultante na tela. Note que cada elemento da hash é um par chave/valor igual ao par nome/sobrenome de cada contato, ou seja, **tabela{"nome"}=sobrenome**. Assuma que o arquivo texto já existe, por exemplo, "**arquivo.txt**", e que está no mesmo diretório do programa a ser desenvolvido. Modularize o código e apresente o resultado na tela.
- 2. Usando o mesmo arquivo da questão anterior, calcule a relação entre o número de sobrenomes diferentes e o número total de sobrenomes.
- 3. Escreva um programa em Perl para obter as seguintes informações de um arquivo de texto: número de linhas, número de palavras, número total de caracteres, número de caracteres diferentes de espaço em branco. Utilize a função **length** para contar o número de caracteres de uma string e a função **split** para inserir em separado todas as palavras da linha de texto em um array. Assuma que o arquivo texto já existe, por exemplo, "**arquivo.txt**", e que está no mesmo diretório do programa a ser desenvolvido. Modularize o código.

A tabela no final deste arquivo apresenta os padrões utilizados para análise de expressões regulares.

4. Assumindo que o arquivo texto disponível é um e-mail, crie um programa que avalie se o email é um spam ou não. Para isso, defina alguns procedimentos para detecção de palavras ou expressões suspeitas. Saiba que tais palavras ou expressões podem ter sido propositalmente alteradas para não serem detectadas por sistemas anti-spam. O arquivo "**spam.txt**" abaixo é um exemplo de e-mail. Modularize o código.

#### **\*\*\*\*\*\*\*\*\*\*\*\*\*\*\*\*\*\*\*\*\*\*\*\*\*\*\*\*\*\*\*\*\*\*\*\*\*\*\*\*\*\*\*\*\*\*\*\*\*\* spam.txt \*\*\*\*\*\*\*\*\*\*\*\*\*\*\*\*\*\*\*\*\*\*\*\*\*\*\*\*\*\*\*\*\*\*\*\*\*\*\*\*\*\*\*\*\*\*\*\*\*\***

Frete Grátis para todo o Brasil. Pague sua Compra em até 6x sem juros no cartão. Ofertas sujeitas a alteração de preço e/ou condições de pagamento sem aviso prévio. Troca ou devolução grátix de produtos em sua embalagem original lacrada e não danificada em até 30 dias corridos após o recebimento da compr@.

CENTRAL DE ATENDIMENTO DE COMPRA

De segunda a sexta, das 09h as 17h (exceto feriados). E-mail: atendimento@maisspam.com

Para garantir que nossos comunicados cheguem em sua caixa de entrada, adicione o email atendimento@maisspam.com em sua lista de contatos. Sua c0mpra será simplificada.

Caso nao queira mais receber nossos e-mails, clique aqui.

5. Crie um módulo chamado **spamDetector** e use pelo menos uma das funções no programa da questão anterior. Não é necessário criar um módulo compilado.

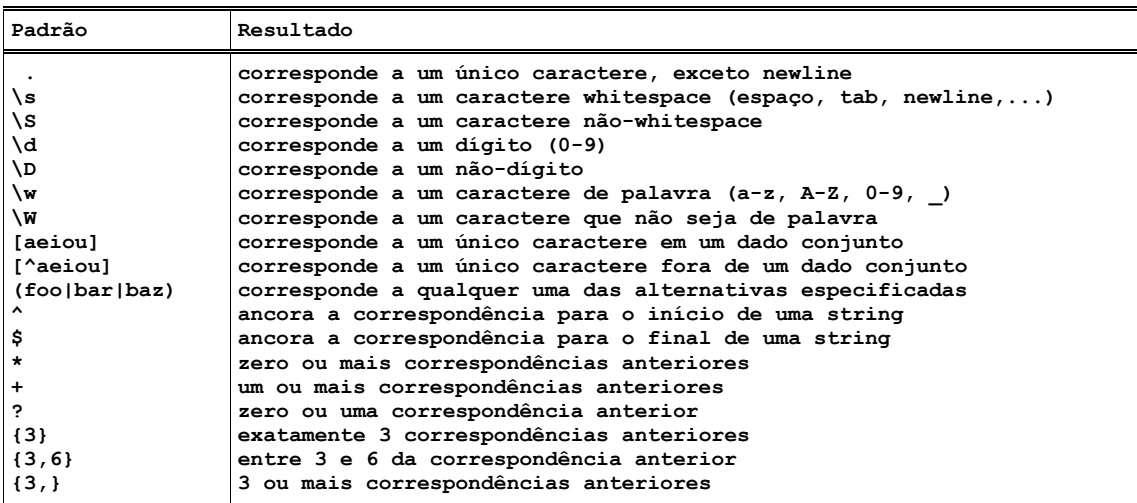

#### $==$  Respostas  $==$

# \* Contribuição valiosa do ex-aluno Victor Raposo Ravaglia de Oliveira \*

```
\mathbf{1}.
use warnings;
use strict;
sub abreArquivo {
   my $nomeArquivo = \[-{6}[0];
   open (my $in, "<$nomeArquivo") or die "Nao deu pra abrir o arquivo: $!";
   return $in
\}sub fechaArquivo { close ($ [0]); }
sub getNomes {
   my $in = abreArquivo (\$ [0]);
   my \; \; $i = 0;my $nome;
   my \frac{1}{2} nomes;
   while (my $linha = \langle$in>) {
       $i++;chomp $linha;
       if (\$i \$ 2 == 0) {
           $nomes{$nome} = $linha;
       \overline{\mathbf{1}}else{
           $none = $linha;\}\mathcal{E}fechaArquivo ($in);
   return %nomes;
\rightarrowsub imprimeNomes {
   my %nomes = \{(5 [0]\};foreach my $nome (keys %nomes) {
   print "Nome: ", $nome, "\tSobrenome: ", $nomes{$nome}, "\n";
    \}\mathcal{E}my %nomes = getNomes ("arquivo.txt");
imprimeNomes (\%nomes);
```
## $2.$

```
use warnings;
use strict;
sub abreArquivo {
```

```
 my $nomeArquivo = $_[0];
     open (my $in, "<$nomeArquivo") or die "Nao deu pra abrir o arquivo: $!";
     return $in
}
sub fechaArquivo { close ($ [0]); }
sub getNomes {
     my $in = abreArquivo ($_[0]);
    my \; \; $i = 0; my $nome;
     my %nomes;
    while (my $linha = \langle$in>) {
        $i++; chomp $linha;
         if ($i % 2 == 0){
            $nomes{$nome} = $linha;
 }
         else{
             $nome = $linha;
 }
     }
     fechaArquivo ($in);
     return %nomes;
}
sub porcentagemSobrenomesDiferentes {
     my %nomesNaoRepetidos;
    my %nomes = \frac{1}{6} {$ [0]};
     # Numero total de nomes
     my $numeroNomesTotal = scalar keys %nomes;
     # Numero de nomes diferentes
     my $numeroNomesNaoRepetidos = 0;
     foreach my $nome (keys %nomes) {
       my $sobrenome = $nomes {$nome};
       if (not exists $nomesNaoRepetidos {$sobrenome}) { 
            $nomesNaoRepetidos {$sobrenome} = 1;
       }
     }
     $numeroNomesNaoRepetidos = scalar keys %nomesNaoRepetidos;
     return $numeroNomesNaoRepetidos/$numeroNomesTotal;
}
sub imprimeNomes {
    my %nomes = %{$ [0]};
     foreach my $nome (keys %nomes) {
    print "Nome: ", $nome, "\tSobrenome: ", $nomes{$nome}, "\n";
 }
}
my %nomes = getNomes ("arquivo.txt");
imprimeNomes (\%nomes);
print ("Relação de nomes diferentes sobre todos os nomes = ",
         100*porcentagemSobrenomesDiferentes (\%nomes), "%\n"); 
 /***************************************************************************/
```